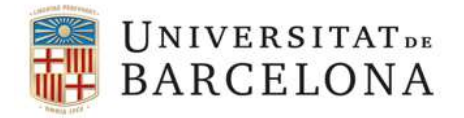

Secretaria general **Eleccions Rectorat 2020 eleccions.rectorat2020@ub.edu**

## **ACORD 8/2020 DE PROCEDIMENT PEL SORTEIG DELS MEMBRES DE LES MESES ELECTORALS I MODEL DE NOTIFICACIÓ DE MEMBRE DE LA MESA ELECTORAL**

Procediment per el desenvolupament del sorteig dels membres de les meses electorals de les 18 circumscripcions de la Universitat de Barcelona.

- 1. Es sortejaran per cadascun dels quatre grups d'electors en què està dividit el cens, un membre titular i tres suplents. Llevat del grup corresponent a l'alumnat que es sortejaran un titular i quatre suplents.
- 2. Els nomenaments es faran des dels mateixos centres, per delegació de la secretària general i s'enviarà una còpia a Secretaria General per tenir constància (s'adjunta model de nomenament).
- 3. Les notificacions als membres de les meses PAS; PDI i alumnat, tant a titulars com a suplents, es realitzaran mitjançant notificació electrònica. En el cas de PAS i PDI a l'adreça @ub.edu, i en el cas de l'alumnat a l'adreça de notificació que consti en l'expedient.

## **Procediment de sorteig.**

- El cens de cada circumscripció està numerat de forma correlativa.
- S'extrauran de forma aleatòria els números corresponents. En cada extracció hi hauran paperetes separades i numerades del 0 al 9. Per tal de composar una xifra de quatre números s'estableix aquest ordre d'extracció: la primera als milers, la segona a la centena, la tercera a la desena i la quarta a la unitat. En el cas de que el cens corresponent només tingui numeració fins a la centena al número obtingut al sorteig se li traurà el corresponent a la unitat de milers i el resultant serà el que s'utilitzarà per triar el titular i suplent. En el cas de censos que no superin la desena es farà servir el mateix procediment.
- Cas que el número resultant del primer sorteig no pogués ser aplicat a un cens, es procedirà a extreure pel mateix procediment un altre número, fins que es pugui fer la tria aleatòria.
- El primer número extret correspondrà al titular i els següents als diferents suplents en ordre. Aquest procediment es realitzarà amb tots els col·lectius.

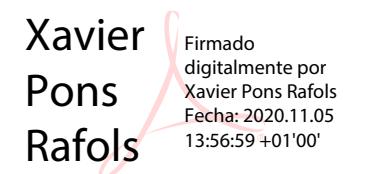

F. Xavier Pons Ràfols President de la Junta Electoral Permanent

Barcelona, 2 de novembre de 2020

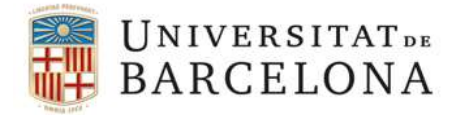

Secretaria general **Eleccions Rectorat 2020 eleccions.rectorat2020@ub.edu**

## **MODEL NOTIFICACIÓ MEMBRE MESA ELECTORAL**

## **Assumpte: notificació com a membre de mesa electoral**

[Senyor,] [Senyora,]

Un cop fet el sorteig per designar els membres de les meses per a les eleccions al Rectorat de la Universitat de Barcelona, de conformitat amb l'article 68 del Reglament general d'eleccions de la Universitat de Barcelona, heu estat nomenat: [President o presidenta titular– PDI Doctor] [President o presidenta suplent primer] [President o presidenta suplent segon] [President o presidenta suplent tercer]

[Vocal titular – 1 per cada col·lectiu (Altre PDI, PAS i Alumnat] [Vocal primer/a suplent] [Vocal segon/a suplent] [Vocal tercer/a suplent] [Vocal quart/a suplent – només Alumnat]

Així doncs, heu de presentar-vos el dia 26 de novembre de 2020, a les 9 hores, [nom exacte del lloc on es constituirà la mesa], per constituir la mesa.

En el supòsit que s'hagi de dur a terme una segona volta el dia 3 de desembre, aquest nomenament es manté, d'acord amb l'article 68.4 del Reglament general d'eleccions de la Universitat de Barcelona.

El càrrec és irrenunciable, i només per causes de força major, degudament justificades i lliurement valorades per la Junta Electoral Permanent, podeu declinar l'assistència a la mesa electoral que us ha correspost.

Atentament,

Degà/degana, per delegació de la secretària general

Nom i cognoms

Barcelona, [núm. de dia] de [mes] de 2020